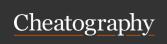

## Proc Sort Options in SAS Cheat Sheet by subhroster via cheatography.com/178436/cs/40381/

## NODUPREC

Removes duplicate observations that are adjacent after sorting.

#### NODUPKEY

NODUPKEY option checks and eliminates observations with duplicate BY values keeping only the first occurrence in the BY group.

#### DUPOUT

## **NOUNIQUEKEY and UniqueOUT**

The NOUNIQ-The <strong>UNIQUEO-**UEKEY** option UT</strong>= option can be used with the NOUNIQchecks and eliminates UEKEY option. UNIQUEOUT= SAS-dataobservations from the set specifies the output output data data set for observations set that has a that will contain unique unique sort records. key.

## **OVERWRITE**

The OVERWRITE option will enable you to delete the input data set before the replacement output data set of the same name is populated with observations.

## Example

data class;
set sashel p.c lass;
run;
proc sort data=class overwrite;
by age;
run;

The OVERWRITE option has no effect when an OUT= data set is specified.

## **PRESORTED**

The PRESORTED checks within the input data set to determine whether the sequence of observations is in order before sorting is done.

# Relative Order of Observations in Each BY

**NOEQUALS** 

**NOEQUALS** 

does not

necessarily

preserve this

order in the

output data set.

#### **EQUALS**

The EQUALS option specifies the order of the observations in the output data set and it maintains the relative order of the observations from within the input data set to the output data set for observations with identical BY variable values.

SORTEQUAL System
Option specifies that
observations with
identical BY variable
values are to retain the
same relative positions
in the output data set as
in the input data set.

NOSORT-EQUALS says that no resources should be used to control the order of observations in the output data set that have the same value for a BY variable.

## Sorting Orders

Numeric Variables

For numeric variables, the smallest-to-largest comparison sequence is:

- 1. SAS missing values (shown as a period or special missing value)
- 2. negative numeric values
- 3. zero
- 4. positive numeric values.

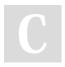

By subhroster

cheatography.com/subhroster/ www.9to5sas.com/ Not published yet. Last updated 20th September, 2023. Page 1 of 1. Sponsored by **ApolloPad.com**Everyone has a novel in them. Finish Yours!

https://apollopad.com